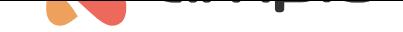

## Sterowanie roletami impulsowymi

Numer dokumentu: PO-180 Wersja: 1.0 Data publikacji: 25 sierpnia 2022

Poniższy poradnik przedstawia, w jaki sposób możemy sterować roletami reagującymi na sygnały impulsowe.

Jest to możliwe na modułach M-REL pozwalających na wybieranie asocjacji wyjść (np.M-REL-10s). Aby tego dokonać należy wyjścia modułu w asocjacjach ustawić jako przekaźnikowe, a nie roletowe. Następnie od wirtualnego obiektu roletowego stworzyć warunki sterujące naszymi wyjściami przekaźnikowymi. Rodzaj warunków jest zależny od specyfikacji danej rolety. Poniżej przedstawiono przykład dla rolety, która reaguje na impulsy w następujący sposób::

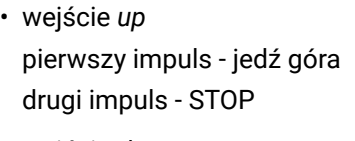

• wejście *down* pierwszy impuls - jedź dół drugi impuls - STOP

Roleta zostanie podłączona do wyjść 1 i 2 ustawionych w asocjacjach jako MREL1 i MREL2, a sterować będziemy wirtualnym napędem nr 5. Następnie:

- 1. Wchodzimy w konfigurację urządzenia M-REL-10s
- 2. Dodajemy warunek od tego samego urządzenia
- 3. Wybieramy zamknięcie napędu, który nie jest używany fizycznie z analizą wyniku warunku jako: Zmiana stanu warunku

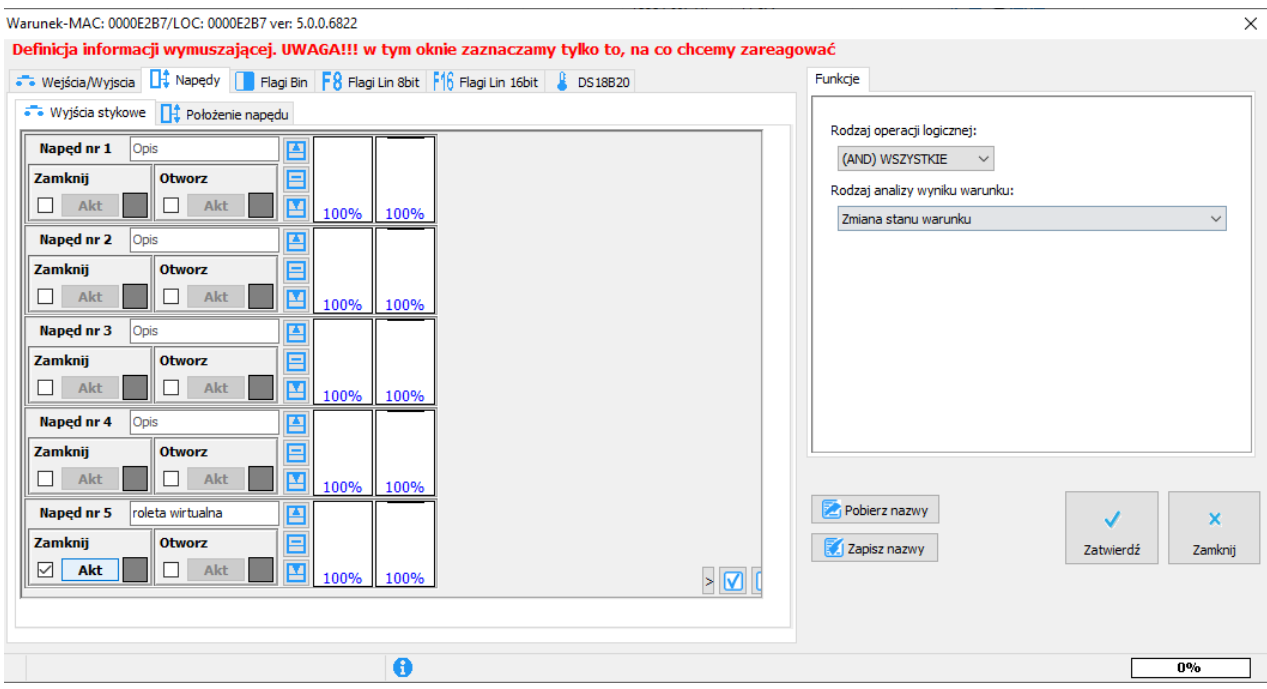

4. Zatwierdzamy i tworzymy funkcję Czasową dla wyjścia pierwszego z długością impulsu odpowiednią dla naszej rolety (np. 1 sekunda)

## **Czas impulsu nie może być dłuższy niż czas zwłoki zmiany kierunku ustawiony w parametrach. Może doprowadzić to do uszkodzenia rolety**

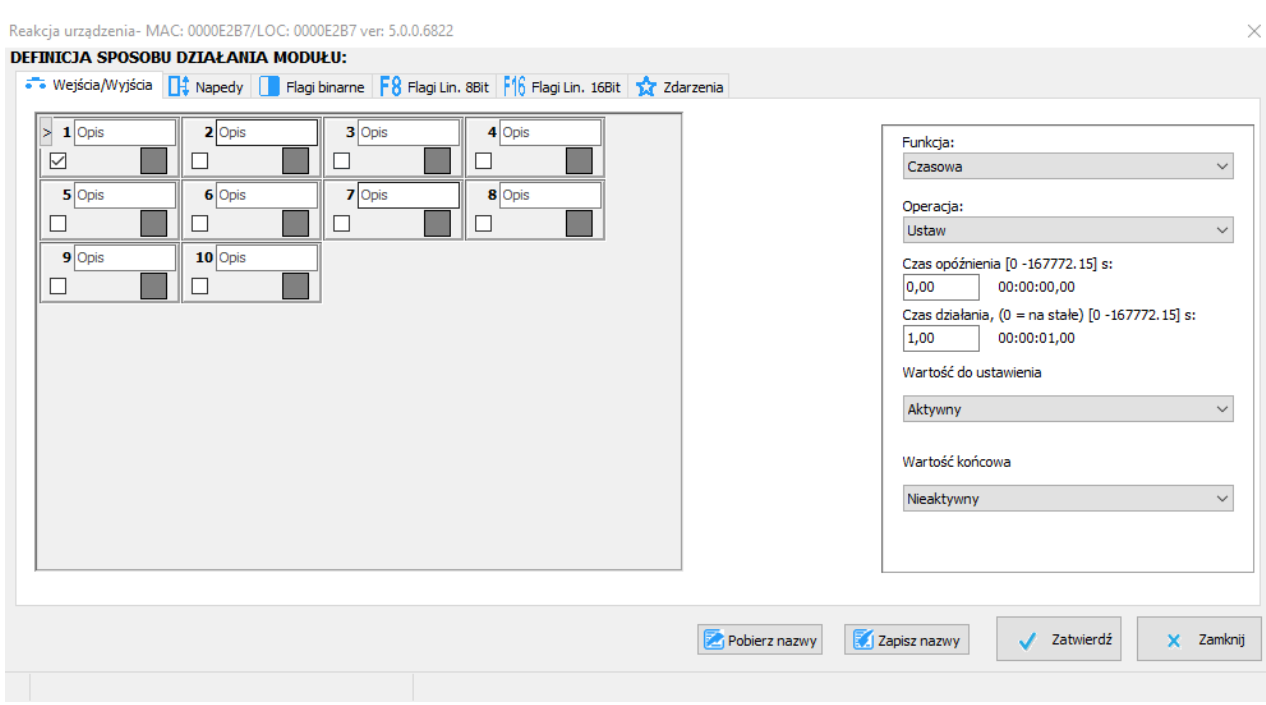

- 5. Zatwierdzamy i analogicznie tworzymy drugi warunek od Otwierania dla wyjścia drugiego
- 6. Wysyłamy do urządzenia

GOTOWE